Deep learning 5.7. Writing an autograd function

François Fleuret

<https://fleuret.org/dlc/>

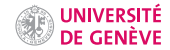

We have seen how to write new torch.nn. Modules. We may have to implement new functions usable with autograd, so that Modules remain defined through their forward pass alone.

This is achieved by writing sub-classes of torch.autograd.Function, which have to implement two static methods:

• forward(...) takes as argument a context to store information needed for the backward pass, and the quantities it should process, which are Tensors for the differentiable ones, but can also be any other types. It should return one or several Tensors.

This is achieved by writing sub-classes of torch.autograd.Function, which have to implement two static methods:

- forward(...) takes as argument a context to store information needed for the backward pass, and the quantities it should process, which are Tensors for the differentiable ones, but can also be any other types. It should return one or several Tensors.
- backward(...) takes as argument the context and as many Tensors as forward returns Tensors, and it should return as many values as forward takes argument, Tensors for the tensors, and None for the others.

This is achieved by writing sub-classes of torch.autograd.Function, which have to implement two static methods:

- forward(...) takes as argument a context to store information needed for the backward pass, and the quantities it should process, which are Tensors for the differentiable ones, but can also be any other types. It should return one or several Tensors.
- backward(...) takes as argument the context and as many Tensors as forward returns Tensors, and it should return as many values as forward takes argument, Tensors for the tensors, and None for the others.

Evaluating such a Function is done through its  $apply(...)$  method, which takes as many arguments as forward(...), context excluded.

If you create a new Function named Dummy, when  $D$ ummy.apply(...) is called, autograd first adds a new node of type DummyBackward in its graph, and then calls Dummy.forward(...).

If you create a new Function named  $Dummy$ , when  $Dummy.appendy(\ldots)$  is called, autograd first adds a new node of type DummyBackward in its graph, and then calls Dummy.forward(...).

To compute the gradient, autograd evaluates the graph and calls  $Dummy.backward(...)$  when it reaches the corresponding node, with the same context as the one given to Dummy.forward(...).

If you create a new Function named  $Dummy$ , when  $Dummy.appendy(\ldots)$  is called, autograd first adds a new node of type DummyBackward in its graph, and then calls Dummy.forward(...).

To compute the gradient, autograd evaluates the graph and calls  $Dummy.$ backward $(...)$  when it reaches the corresponding node, with the same context as the one given to Dummy.forward(...).

This machinery is hidden to you and this level of details should not be required for normal operations.

Consider a function to set to zero the first  $n$  components of a tensor.

```
class KillHead(Function):
    @staticmethod
    def forward(ctx, input, n):
        ctx - n = nresult = input.clone()
        result[:, :ctx.n] = 0return result
    @staticmethod
    def backward(ctx, grad_output):
        result = grad_output.clone()
        result[:, \text{ }:\text{ctx.n}] = 0return result, None
killhead = KillHead.apply
```
It can be used for instance

```
y = torch.randn(3, 8)
x = torch.randn(y.size()).requires_grad_()
criterion = nn.MSELoss()optimizer = torch.optim.SGD([x], lr = 1.0)for k in range(5):
    r = killhead(x, 2)
    loss = criterion(r, v)print(k, loss.item())
    optimizer.zero_grad()
    loss.backward()
    optimizer.step()
```
It can be used for instance

```
y = torch.randn(3, 8)
x = torch.randn(y.size()).requires_grad_()
criterion = nn.MSELoss()optimizer = torch.optim.SGD([x], lr = 1.0)for k in range(5):
    r = killhead(x, 2)
    loss = criterion(r, v)print(k, loss.item())
    optimizer.zero_grad()
    loss.backward()
    optimizer.step()
```
## prints

```
0 1.5175858736038208
1 1.310139536857605
2 1.1358269453048706
3 0.9893561005592346
4 0.8662799000740051
```
The torch.autograd.gradcheck(...) function checks numerically that the backward function is correct, i.e.

$$
\forall i,j, \ \left| \frac{f_i(x_1,\ldots,x_j+\epsilon,\ldots,x_D)-f_i(x_1,\ldots,x_j-\epsilon,\ldots,x_D)}{2\epsilon}-(J_f(x))_{i,j} \right| \leq \alpha
$$

The torch.autograd.gradcheck(...) function checks numerically that the backward function is correct, i.e.

$$
\forall i,j, \ \left| \frac{f_i(x_1,\ldots,x_j+\epsilon,\ldots,x_D)-f_i(x_1,\ldots,x_j-\epsilon,\ldots,x_D)}{2\epsilon}-(J_f(x))_{i,j} \right| \leq \alpha
$$

```
x = torch.empty(10, 20, dtype = torch.float64).uniform (-1, 1).requires_grad_()
input = (x, 4)
```

```
if gradcheck(killhead, input, eps = 1e-6, atol = 1e-4):
   print('All good captain.')
else:
   print('Ouch')
```
The torch.autograd.gradcheck $(\ldots)$  function checks numerically that the backward function is correct, i.e.

$$
\forall i,j, \ \left| \frac{f_i(x_1,\ldots,x_j+\epsilon,\ldots,x_D)-f_i(x_1,\ldots,x_j-\epsilon,\ldots,x_D)}{2\epsilon} - (J_f(x))_{i,j} \right| \leq \alpha
$$

```
x = torch.empty(10, 20, dtype = torch.float64).uniform (-1, 1).requires_grad_()
input = (x, 4)
```

```
if gradcheck(killhead, input, eps = 1e-6, atol = 1e-4):
   print('All good captain.')
else:
   print('Ouch')
```
! It is advisable to use torch.float64s for such a check.

Consider a function that takes two similar sized Tensors and apply component-wise

 $(u, v) \mapsto |uv|.$ 

Consider a function that takes two similar sized Tensors and apply component-wise

 $(u, v) \mapsto |uv|.$ 

The backward has to compute two tensors, and the forward must keep track of the input to compute the derivatives in the backward.

Consider a function that takes two similar sized Tensors and apply component-wise

 $(u, v) \mapsto |uv|.$ 

The backward has to compute two tensors, and the forward must keep track of the input to compute the derivatives in the backward.

```
class Something(Function):
   @staticmethod
    def forward(ctx, input1, input2):
        ctx.save_for_backward(input1, input2)
        return (input1 * input2).abs()
    @staticmethod
   def backward(ctx, grad_output):
        input1, input2 = ctx.saved_tensors
        return grad_output * input1.sign() * input2.abs(), \
               grad_output * input1.abs() * input2.sign()
something = Something.apply
```
The end